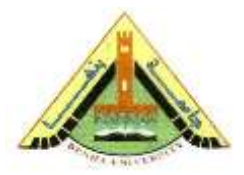

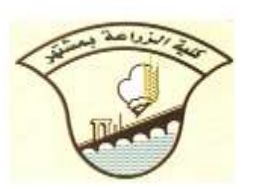

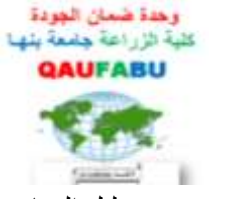

 قسم المحاصيل الفرقة: الرابعة شعبة: البساتين المادة: :تصميم و تحليل التجارب **نموذج اجابة استرشادى المتاا الفصل الدراسى األول للعام الجامعى /**02100213 **الزم : ساعتا** 

**اجابة السؤال االول:**

**-1**

## ا**لتباين:** متوسط مجموع مربعات انحر افات القيم عن متوسطها الحسابي

**الخطأ القياسمي:**عبارة عن تقدير للانحراف المعياري للمتوسطات الحسابية المحسوبة من عدد من العينات العشوائية الكبيرة لحجم المأخوذة و تكون عادة اقل من قيمة الانحراف المعياري

$$
S = \sqrt{\frac{S^2}{n}}
$$

**هعامل الاختلاف:** يستخدم لمقارنة التحارب التي استخدمت فيها الاختلافات بين الوحدات التجريبية لتحارب تستعمل وحدات قياسية مختلفة و هو عبارة عن الانحراف المعيارى بنسبة من متوسط التجربة

$$
C.V = \frac{S}{X} \times 100
$$

## **قواعد تصوين التجارب:**

- العشوائية Randomization : لتقدير مدى دقة استنجات التجربة.

- التكرار Replication: لعد التحيز الى معاملة ىف اى قطعة جتريبية.

– الاحتياج للمساعدة Request help: نظرا لعدم توافر المعلومات فأن الباحث يمكنة السؤال عن اى شىء

بخصوص تحربته و كيفية تحليلها.

التحكم الموقعي: حيث يلجأ الباحث الي التحكم الموقعي و ذلك لتلافي عيوب عدم تجانس الارض و ذلك من اختيار نوع التصميم المناسب للارض فأذا كان التجانس للارض ىف ا جتاه واتد يستدد تصميم قطاعات كاملة العشوائية و اذا كان التجانس ىف اجتاىا يستدد تصميم مربع التيىن **.**

 $-2$ 

**للوقارنة يستخدم اختبار t فى هجاهيع: الوتوسط الحسابى للصنف A=30 + 22 +...+ 32 8/ =31.82 الوتوسط الحسابى للصنف B =22 + +22 22+...+28 2/ =28.12 لحساب التباين الوشترك**

 $\Sigma x_1 = 255$   $\Sigma x_2 = 197$  $\sum x1^2 = 8243$   $\sum x_2$  $x^2 = 5569$  $N1 = 8$   $N2 = 7$  $SS_1 = 8243 - 255^2/8 = 114.87$  $SS_2 = 5569 - 197^2/7$  $= 28.85$  $S^2p = 114.87 + 28.85 / (8 + 7 - 2) = 10.7$ الحطأ القياسى المشترك $\pm (10.7/8 + 10.7/7)^{0.5} = 1.69$  $t = (28.12 - 31.87)/1.69 = 2.199$ 

وجد ان قيمة t المحسوبة اقل من قيمة t الجدولية اذا لا يوجد فروق بين الصنفين.

-3 تكملة اجلدول

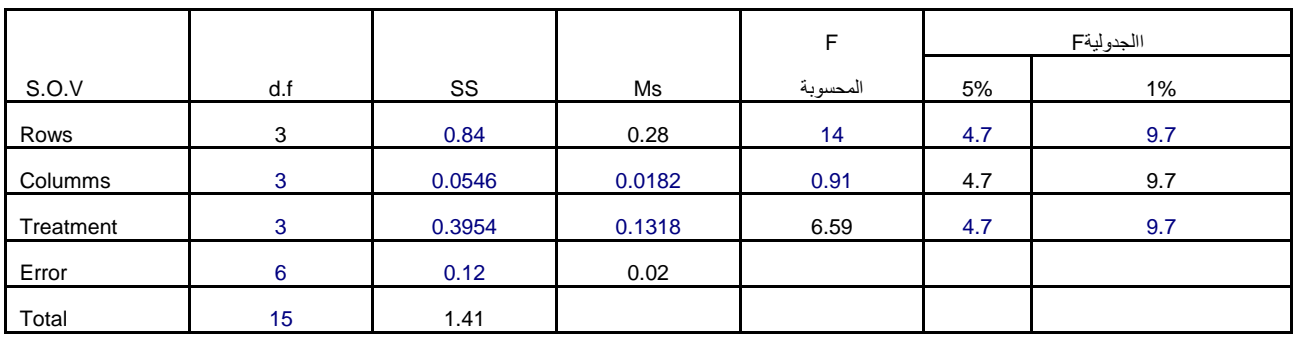

السؤال الثاني:  $-1$ – Factor: عامل الدراسة و الذي ينقسم الي مستويات مختلفة. – النفاعل: هو مدى استجابة مستويات عامل معين لمستويات العوامل الأخرى تحت الدراسة وهو من أهم مميزات النجارب العاملية ويقسم على حسب: 1– العوامل المدروسة: أ) نقاعلٌ درجةٌ أولى : وهو يوضح مدى استجابة مستويات عامل معين لمستويات عامل أخر مثل أ × ب، س × ص .. الخ. ب) تفاعـل درجــة ثانيــة: يوضــح مـدى اسـتجابـة مسـتويات عامـل معـين لمسـتويات عــاملين آخـرين مثـل أ×ب×ج، س؛ص×ع... الخ. ت) تفاعل درجة ثالثة : يوضح مدى استجابة مستويات عامل معين لمستويات ثلاثة عوامل تحت الدجراسة مثل أ؛ب؛ج×د… الخ. 2– كمية التفاعل: كما هو موضح بالرسم: Î  $\cup$ نفاعل مع نغير الكمية أو المعدل تفاعل عکسی تماما لا يوجد تفاعل

استخدام القطع المنشقة – في تجارب الري و الرش و الحرث توضع العوامل السابقة في القطع الرئيسية عند دراسة عامل بأهمية أكثر من عامل آخر يتم و ضع العامل ذات الاهمية فى القطع المنشقة

 $-2$ 

حساب درجات الحرية:  $11 = 1 - 12 = 12$ درجة حرية المعاملات  $47 = 33 + 11 + 3 = 3$ درجة حرية الكلي حساب ال S.S:

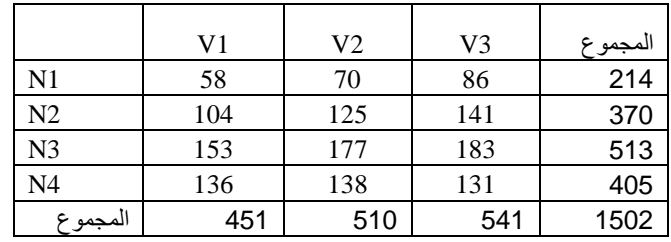

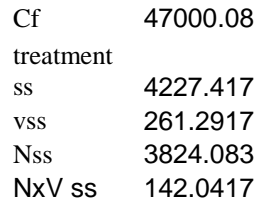

AVOVA

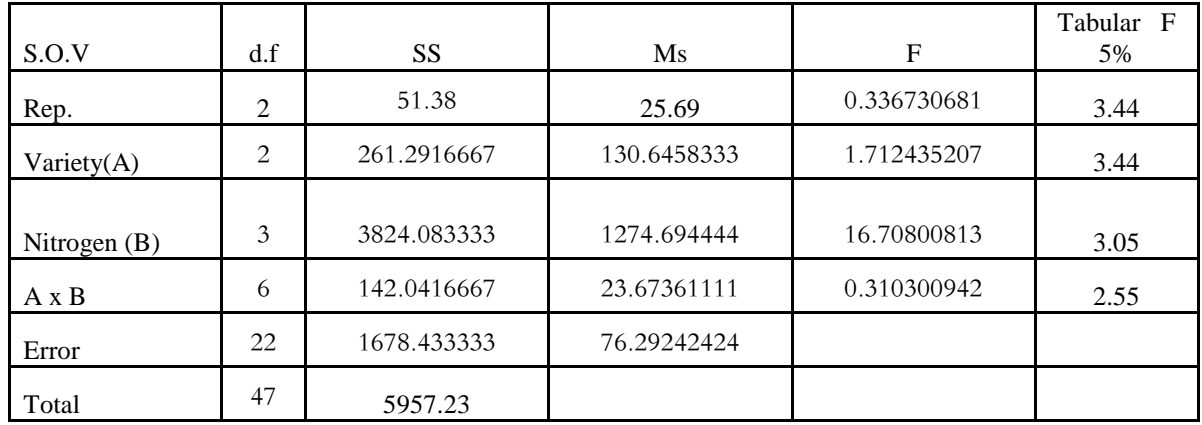

التصميم التجريىب RCBD

يقسم الطالب كل قطاع اىل قطع 2 قطع رئيسية و يوزع ادلستويات اخلاصة بالنيرتوجا عشوائى على تلك القطع يقسم الطالب القطعة الرئيسية اىل 3 قطع شقية و يوزع هبا مستويات العامل الثاىن االصناف

يكتب الطالب مصادر التباين و درجات احلرية ادلقابلة

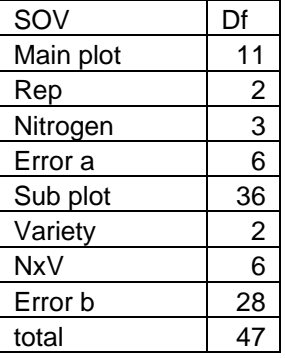

مع اطيب التمنيات بالنحاح و التوفيق,,,, ا.د/ حممود الزعبالوى البدوى د/ امحد على احلصرى